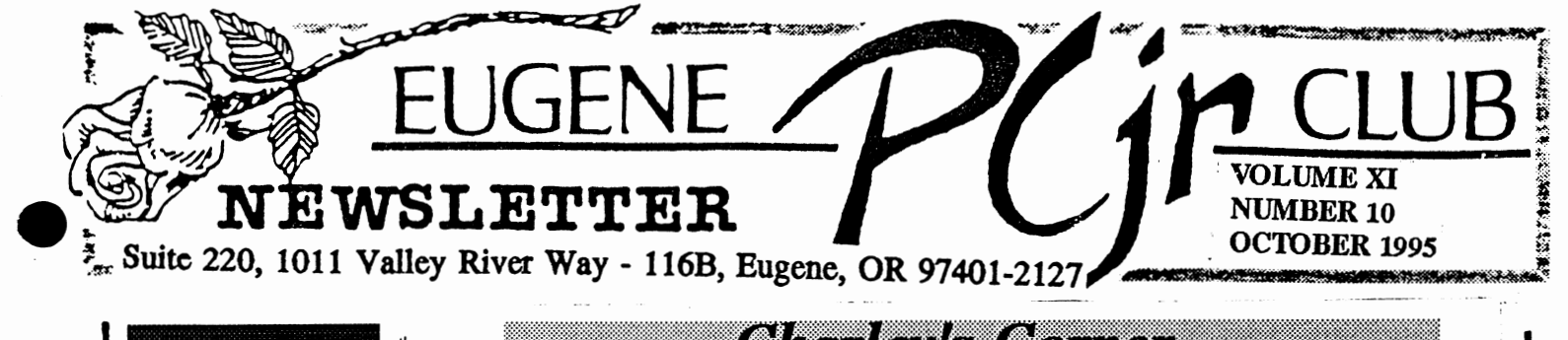

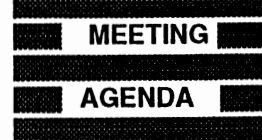

The October meeting of the Eugene PCjr Club will take place at the Northwest Natural Gas Bldg., 790 Goodpasture Island Road on Thurs., October 12th. Setup and disk sales will begin at 6:30 and the meeting at 7pm.

# **OFFICERS**

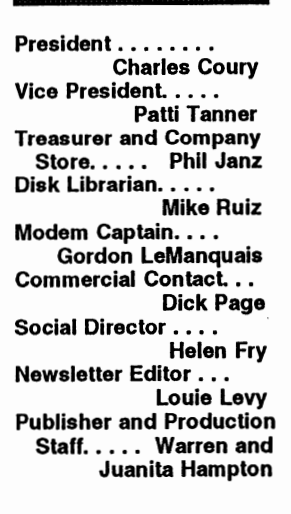

Association of Personal Computer User Groups

**Charley's Corner** by Charles Coury

 $M_v$  professor of Rhetoric said that all technology is an extension of human beings. Cars, for example, are an extension of people's legs. Knives an extension of our teeth. The light bulb of our eyes. Mankind the Shaper shapes technology to further our reach, our powers, our time. But the fascinating thing about technology, Professor Larousso pointed out, was that once I shape technology, the technology returns to shape me. This is easily seen in our bodies-I drive instead of walking and I get a big tummy and fat in other places. Usually though, technology's impact exerts itself through the sphere of culture.

Of all the impressions of my life in Morocco, probably none was greater than 6 years without a telephone. Of course, everyone in Morocco (except the very wealthy) live without phones. And where nobody has a phone, everyone lives a changed life. Since no one has a phone, anyone might knock at the door at anytime. Most knocks were unannounced (how could I tell my friend Mohammed I was dropping by if I couldn't call him?). Moroccans always prepare extra food, just in case someone drops in at dinner time unexpected. Of course, unexpected isn't really the word. You're always expecting people to visit unexpectedly. Life goes slower (it gets unexpectedly interrupted all the time), tasks take longer (no "let your fingers do the walking"). Yet the day somehow gives more time to really visit with people. Now, I love the telephone. I make my living using it. But I acknowledge technology's power to shape the way I live often in ways beyond the obvious.

The computer is no stranger to this type of discussion. Here is another great reason for the PCjr Computer Club. Though we usually don't sit and talk about the philosophy of technology, the club gives us a chance to get a head start so we can be heads up on this shaping process.

This month we have a fun meeting planned. We're going to dig down right to the fundamentals and see how a computer really works: We're going to learn how a computer does arithmetic. We're going to enjoy treats by Patti Tanner. Our Disk Librarian, Mike Ruiz, will be introducing a program from the library, and we'll hear from Phil Janz about the Club's new *Personal Approach to Personalized Learning.* Lots of interesting articles inside this newsletter, too. So enjoy!

*Charley* 

### The Personal Approach: Personalized Learning Through Personalized Computing

#### *by Phil Janz*

The Eugene PCjr Club is planning to use "The Personal Approach" this Club year in assisting Club members in making better use of their PCir's to solve their immediate software needs.

The Club Board of Directors decided that rather than provide workshops on programs such as Writing Assistant, PC-CALC, or NamePal, the Club will be asking for specifics on what individual club members want to do or accomplish with their PCjr. For example, someone may collect books, stamps or coins and want to organize their collection on the computer so that they know what they have and can locate specific entries easily. . .or, several people may want to set up a bookkeeping system for a "cottage industry" endeavor they are doing at home, etc.

The Club sees this approach as being limited to one or two people at a time, and could take place in the learner's home at their own computer.

Once some specific needs are identified by individual club members, the Club will make every effort to locate and provide an instructor.

<' Of course, if five or six club members get together and let the Club know that they would like to learn a new program, such as WordPerfect or Lotus 1-2-3, every effort will be made to organize such a "workshop."

We are looking towards beginning "The Personal Approach" program in November and will look forward to offering one personalized learning session each month. Club cost will be \$6.00 for one session or \$8.00 for two or more sessions. The goal will be to stay with the learning session until each individual becomes proficient in meeting their specific need. All participants must be a current Club member in good standing.

If you are interested, complete the below request form and return it to Phil Janz (155 34th Place East, Eugene 97405) or Louie Levy (280 Brae Burn Drive, Eugene 97405). - - - - - - - - - - - - - - - - - - Cut along this line - - - - -

Name Date -------------------- --------- Complete your learning request below: {You might start off with "I want to know how ... ", or "I would like to ... ", or "what I need to learn to do is. . .", etc.}

### **a** Old Dependable

The old adage, "How fast time goes when we're having fun" really applies to the Eugene PCjr Club. The first issue of this Newsletter was May, 1985. . . well over ten years ago. Who would have thought we'd still be here?

While our Club is the only club left that is devoted solely to the PCjr, several of our sister clubs who had their beginnings with the PCjr are still around and growing.

There is the Fox Valley PC Association in Plainfield, Illinois, for one. These folks have taken in tow everyone who uses an IBM PC or IBM compatible computer. This group of computer people began as "The Friendly Personal Computer Club" and they have grown because of their friendliness.

Another is The Central Connecticut PC (PCjr) Group from Coventry, Connecticut. As the number of PCjr users began to taper off, the Central Connecticut Group expanded to help anyone who owned a PC or MS DOS computer. The thing all of these clubs have in common is the need to share what small amount of computer knowledge we have with others.

What got this article going was the editorial comments from these two computer clubs' newsletter editors in their September issues. Bill Swiss, in the *Fox Tales,* was reminiscing about the first newsletters that he published back during the "Big One." I had forgotten all about those military typewriters in the radio rooms that had only capital letters! Bill's comments about using the teletype machines made me want to get some of that old continuous form yellow teletype paper for making banners!

My old friend Bob Gauthier had a neat article about how he used to sit in front of his 640K Junior to produce his club's newsletter 10 years ago! Heck, he's still at it. And, we only caught one mistake in his newsletter this month: Bob said, "I am not a professional

newsletter editor. .. " I guess what he meant to say is that he isn't getting paid; Bob has been a professional newsletter editor putting out a great newsletter for the past ten years!

September was a good month for newsletter articles all across the country on installing the new Windows 95. One article about Win 95 was even done on. someone else's computer because 95 had made the writer's computer unusable at newsletter deadline time!

Some of you know that Elleen and I have two computing sons. Both of our sons purchased Windows 95 on "opening day." The oldest, a Coast Guard retiree, spent three days with the install process, even reformatting his two hard drives, before he got it running well. Now, he loves it!

Our other son, the electrical engineer, called his brother and asked if Windows 95 was put out by IBM as a selling ploy to get people to use IBM's OS/2. I still don't know if he has his computer back up and running yet. It's only been a month.

As quite a few of our members have used or have purchased other computers, many of us have changed our operating systems from time to time to newer and better whatevers. I used DOS 3.2 once, but COMMAND.COM was bigger and my disk drive sounded funny, so Junior and I went back to DOS 2.1.

As with Junior Clubs, so goes the PCjr Suppliers. In the beginning there were many. Just pick up a vintage copy of *PCjr, Junior Report, Home Computer Magazine* or *Compute!*  and look at the advertisements back in 1984. (Yikes! One advertisement has 3M diskettes for only \$2.85 EACH plus postage!)

Now, only two companies still support the PCjr. Be sure and read Sue and Virgil Jacobs's article in this newsletter. The Jacobs started with Junior over ten years ago. They have recently changed names frem the familiar Legacy Technology to Rally Electronics. Many of the well-known Legacy Drive Twos are still *continued on page 4* 

#### **VOLUME XI**

running and humming right along on many Juniors throughout the country.

Check out some of the old newsletters from other computer clubs that are in our Documents Library. Also, look over some of the classic commercial publications from bygone years ... those years when the Junior we are presently using was just beginning to walk! Now, while Junior may no longer be on the cutting edge of technology, it has become the old, but very dependable work horse that keeps on going and going.

*Louie Levy* 

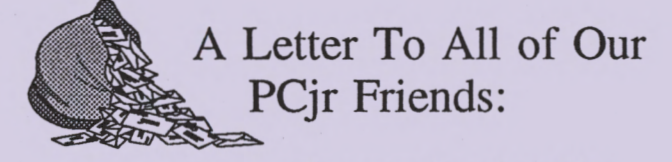

You may have heard by now that Legacy Technologies, LTD. is no longer in business. Well, we have just had a face lift and a name change, but we are still here to provide the kind of service that we have always had. We have moved our operations and now it is just Virgil and Sue to help you with your PCjr needs and service.

We have chosen Rally Electronics as our new name and our mailing and shipping address is 4420 North 10th Street, Lincoln, Nebraska 68521. Our phone number is 402 477-7263 and the fax number is 402 477-7390.

You will note that most of our policies are the same, i.e. RMA's and return policy. You may notice some of our prices are different, some lower. We can offer this to our customers because our overhead is lower now.

If we happen to be out of the office, we do have an answering machine, so please leave a message and your number and we will get back to you as soon as possible.

We do thank you for your continued support of the PCjr and we do appreciate your business.

Virgil & Sue

Editor's Note: Copies of Rally Electronics' new sales flyer will be available at our regular meeting, but if you would like one sent to you, give either Rally Electronics a call, drop them a note, or call Louie (503 343-7592) and we will make sure you get your own copy.

#### 'TIS THE SEASON

#### *by Mike Ruiz*

That is, it's the season for food. So far, our club has had the annual picnic; a great way to start the season. I was there, and thought it a great success. The food was outragious. Fried chicken was the main item on the menu, but the other dishes made the day.

Let's see, next is Halloween, and then Thanksgiving, and the biggie, Christmas. We will need to dig out all those recipes. And, would you have guessed, yes the PCjr club will come in handy again. For October we will share some shareware· that can make it easier to get ready for the food season as well as any other recipe needs.

One of our members found a program and had halfway worked it up, enabling me to finish it off and get it in the Library. The disk is called Meal Master. It is a menu-driven database especially created to manage recipes. Meal Master allows you to store, update and print your recipes. The real power this program offers is its search and utility functions. Sounds good, right!

Oh, the other day I came across some used disk storage boxes. I will give them to Phil, the proprietor of the Club Store, and instruct him to give one of these disk storage boxes away free with each Meal Master disk (while the boxes last).

> Hope to see you at the meeting! *The Librarian.*

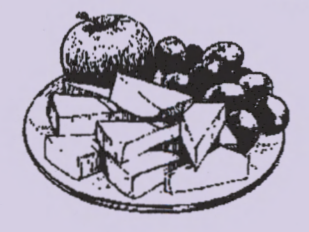

#### **EUGENE PCjr NEWSLETTER**

### Library Internet Center a **e success**

Since the Eugene Public Library's Internet Public Access Center (IPAC) opened back in May, it's been a bustling gathering place for citizens who want to try their hand at this new force in our society -- the Internet. In the first six weeks, the IPAC logged 753 user hours. Users are all ages, and they have a wonderful time sharing their experiences and expertise.

Thanks to an agreement with Oregon Public Networking, there's a knowledgeable volunteer to help users all the hours the Center is open. Thanks to a large NTIA (Federal) grant secured by the University of Oregon, the City of Eugene, Lane Community College, the schools and a number of other local agencies, the Center has eight computers and a fast fiber optic connection. Thanks to hard work by the City's computer staff and librarians from Eugene Public Library, the Center has current software that makes it easy to cruise the net. They have the Wold-Wide Web, and both the City and Library have their own "home pages."

Classes on getting started on the Internet began early in the summer and there will be more this fall. The fee is \$12, and the classes are offered mornings in the Center.

To become a part of all this, you need to come to the second floor of the Library and check out the IP AC anytime it's open. All you need is your Eugene Public Library card to sign up for time at any of the stations, or you may just drop in if a station is not being used. You can find out about the classes or you may sign up for a station up to a week in advance.

Folks at the IPAC say you need not be a computer expert to enjoy the Center. Everyone is welcome to visit. The hours are 2 pm to 8 pm on Monday and 2 pm to 5 pm Tuesday through Saturday.

THIS ARTICLE WAS ADAPTED FROM *LIBRARY MATTERS/,* THE OFFICIAL PUBLICATION OF THE EUGENE PUBLIC LIBRARY.

#### *"Dear IBM PCjr Club,*

*I am writing you this letter in order to thank you for all your help in getting me a computer. If it wasn't for you guys I would not be able to do anything."*  signed, Jennifer Phillips

Some local members may remember Jennifer visiting at one of our meetings last year with her grandparents, Warren and Juanita Hampton. We want to publically thank member Clyde Dodge in Mountain View, California who helped Jennifer, who lives in San Francisco, get her Junior up and running!

### BASIC without the BASIC CARTRIDGE??

I can remember way back when I had a problem with disks from the Club's Disk Library. No, not last week, but way back. My problem was created by my not realizing that I needed to have BASIC to run most of the programs.

Back then, my problem was solved by spending \$\$ for the BASIC Cartridge. Well. for those of you who can't find the BASIC Cartridge, or may not have the available funds right now, our "Old Reliable Techie" has come through again.

"Old Reliable Techie" has come up with a self-booting BASIC disk. As most of us know, when you boot Junior without a disk in it's drive, Junior goes into IBM Personal Computer BASIC Version Cl.20. This is a great version of BASIC ... but you can't load a program from, or save anything to a floppy in your disk drive.

Not so with "Old Reliable Techie's" self-booting BASIC disk! You have a normal boot that will recognize that you have a disk drive. Then, you can switch to BASIC without the need to have the BASIC Cartridge in the slot. And, you get the latest version of BASIC for Junior!

Want a copy? Call Mike (687-8361), Louie (343-7592), or drop us a line if you would like a copy of this neat disk! Where was our "Old Reliable Techie," Clyde Dodge, when I needed BASIC a few years back?

QUESTION: I have expanded my Junior to 640K. *Windows* still won't run. Just how much memory do I need to run *Microsoft Office for Windows 95?* 

ANSWER: You will need eight megabytes of memory is you want to run two programs at one time. If you want to run *Microsoft Access* in *Windows 95,* you need at least 12 megabytes. By the way, *ProComm 242,* in the disk library, will run on a 128K Junior! (Just how gullible do you think I am?)

## **40% off all our PC titles**

**Standard User Group Discount for 1995-1996** 

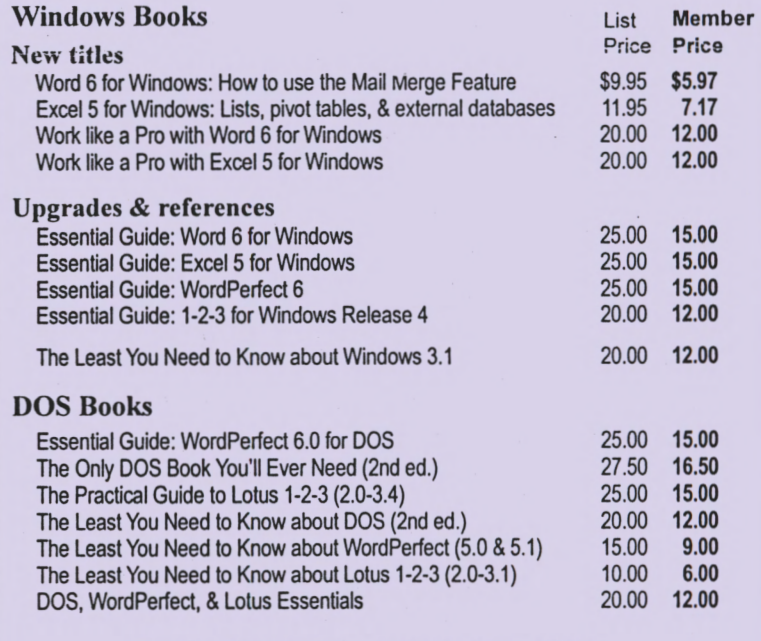

C **Call toll-free** 1-800-221-5528

Weekdays 8 to 5 P.M. Pacific Standard Time

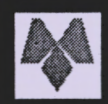

**Mike Murach & Associates** Publisher of computer books since 1974

### **Here are some selections**  from your club's Disk **Library:**

E-116 - **AMY'S** FIRST PRIMER - This disk is directed especially toward preschoolers. Six delightful programs targeted for children ages 4 to 7. They will help your child learn the alphabet, numbers, and help them learn counting, picking out shapes, problem solving, matching and pattern recognition. All in great colors.

G-207 - PHRASE CRAZE - If you watch this game show on TV, you will love playing it yourself anytime you want. Play against your favorite partner and see just how well they can do!

G-219 - VEGAS PRO VIDEO POKER - Just like the games found in casinos, but you pay only once, you never have to leave home and you don't lose any money. Of course you can't spend any of the money you win.

<sup>1</sup>P-515 - **WORD PROCESSOR FOR**  KIDS - A word processor for kids. Helps

children communicate through the written word. Word processors targeted toward adults can be too complicated for kids. This program provides fun while at the same time introducing them to writing.

**Program Disks are available at each meeting from the Company Store. Cost ls \$3 each or 2 for \$5. All programs carry a full satlsfactlou guarantee** - **if you don't like** it, **bring** it **back. Ask**  Disk Librarian, Mike Ruiz, for a complete listing of programs available from the Club Store. Or, **you can drop a Hue to the Club and we'll get one olT to you by mall ASAP!** 

### Modem News

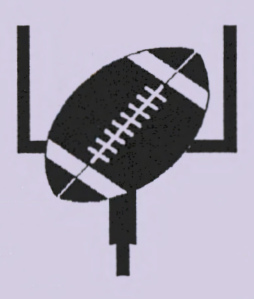

*Gordon LeManquais* 

If you are down and out while your family is watching football on these fall Saturday afternoons, there are a lot of things that you could be doing with your PCjr. You could play a little game

called "who gets the most programs from the area's BBS's." They have many games and other programs that will run well on Junior.

Or, you can try to see how far your fingers will carry you across the State, the USA or the world!

There are lots of things to do with Junior, and you do not have to spend a lot of money.

So, dial into one of the local Bulletin Boards with your Junior, or get that account going with Eugene Public Networking. Expand your horizons! Your Junior, and its modem, is your gateway to the world.

*Gordon LeManquais* 

### Junior  $[\pm \leq \infty + -\sqrt{f\%} +]$ And Arithmetic

#### *Louie Levy*

Arithmetic is defined as the most elementary branch of mathematics. This is the subject of our October meeting: how Junior does math. We need to know this to understand all computers as arithmetic is the most important function that Junior does.

This short article is going to introduce us to the Binary Search that we all use nearly daily without knowing it. You might think of it as +, or division.

When do we use a Binary Search? If<br>you call the Public Library and ask if Alice Walker's Color Purple is in, they can tell you

right away because they did a Binary Search of their books. If you call your bank and they ask for your account number, almost immediately it is on their computer screen. The same is true with your insurance company and the telephone company's information operator. How do they find what you want so fast?

First, the listing of names, books, account numbers, telephone numbers or whatever must be in near-perfect ascending order. On a computer, this is a pretty easy chore. If the file isn't in any order, the computer must do a sequential search from beginning to end in order to find what it is looking for. Putting the file in order allows us to do a Binary Search.

To begin the search, the computer will take a "best guess" location for the information. This will be in the exact center of the file. If this guess was too high, then the top half of the file is eliminated. If the guess was too low, then the bottom half of the file is eliminated.

Now, only half the file remains to be searched. The next "guess" is again at the halfway spot and again half of the file can be eliminated. Using this method will require no more than 16 "guesses" before the record is found, no matter how large the file.

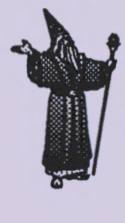

Paul Jameson, our resident magician, is the only person I know who can beat the computer doing a Binary Search. When PJ asks you to "pick a card. . .any card," he can tell you which card you picked well

before 16 guesses. Actually, PJ doesn't guess-PJ knows what card you have as soon as you choose it!

The Oregon Museum of Science and Industry has some great exhibits, one of them being a deck of cards and a Binary Search. You pick a card. Say if it's Black or Red (eliminating half the deck). You say if it's a Club or a Spade (again eliminating another half of the deck). A face card or not will eliminated all cards above or below 10. Greater than 5 does in another half, and so on until all that is left is the card you picked. PJ does it much faster!

#### EUGENE PCjr CLUB

OCTOBER 1995

 $\mathbf{F}$ 

*If you're NOT.a member of a Computer Club - - especially the Eugene PCjr Club, you should be!* 

*We're not spoofing about this. If you think that your computer has been* "*tricking*" you instead of "treating" *you, it is time to join "the club."* 

Get those spooks and goblins out of *you computer, keyboard and software! Support your local computer club.* 

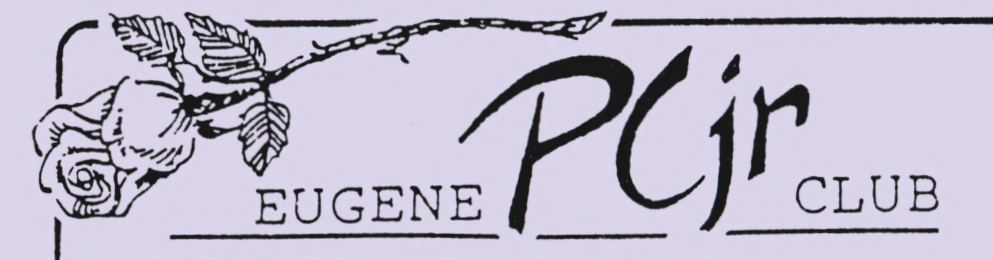

1011 Valley River Way 116-B, Suite 220 Eugene, OR 97 401

> Phil and Rosie Janz 12/95M 155 34th Place East Eugene, OR 97405

 $FIRST$  CLASS MAIL